HP Setup Utility For Notebooks Crack For PC [Latest 2022]

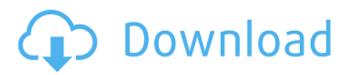

### HP Setup Utility For Notebooks Crack + Torrent Free For Windows [Updated-2022]

HP Setup Utility for Notebooks is a utility developed specifically to help notebook users make the settings of the BIOS. The system needs to be booting from the HD before pressing the button 'Setup Utilities for Notebooks' to start the program. The program will check the BIOS of your notebook and if everything is OK, you'll need to input your BIOS Administrator password in order to gain access to the BIOS settings section. The only drawback is the need to run the program from a bootable CD, USB flash drive or other bootable storage media. Once you have entered the BIOS administrator password, you can access the utility's configuration section where you can configure the following parameters: • Unlock the BIOS settings and enter the BIOS Administrator password. • Reboot after saving the BIOS Administrator password. • Switch the HDMI cable connection on or off. • Schedule when your notebook is ready for battery charging. • Enable the keyboard backlight. • Set the HP Wireless Connector. • Set the boot order. • Set the password for the HP BIOS Flasher Tool. • Set the OSD brightness. • Set the LCD brightness. • Enable the Dell Connection Utility. The program is run under Windows 98/Me/XP/Vista (all editions) but the configuration settings are not transferable, meaning that these options are only valid if the BIOS Administrator password is still the same. Pinnacle Gaming Suite is an advanced gaming application and a vast collection of tools specifically designed for gaming devices. This package of tools covers all aspects of a gaming device performance such as sound, video, screen, keyboard, mouse, joystick, network, and other features. Whether you're working from home, running a business, or going to school, you spend most of your day behind your PC. You might spend as little as three hours at your desk, but it could be as many as eight or nine hours. Therefore, it's important to make sure you get the most out of your time spent working at the computer. This pack comes equipped with five tools that will enhance your experience, productivity, and efficiency when you're doing your work. This pack includes: \* Jumplist: Highlight, organize, and rename JPG files \* Secure Password Lock: Lock passwords into text files \* Network Finder: Find network devices and find your location on the Internet \* Gecko Photo Viewer: View images and print them \* Gimp: An application for creating

#### HP Setup Utility For Notebooks Torrent (Activation Code) (April-2022)

HP Setup Utility for Notebooks Download With Full Crack is one of HP's downloadable tool designed to help users with configuration and optimisation of the BIOS and other settings of HP notebook devices. Supported models: HP Compaq Business x Series HP Compaq Mobile Workstation HP Compaq Evo Notebook Compatible OSs: Windows XP Windows Vista Windows 7 Windows 8 Windows 8.1 HP ISC Server Manager Edition (3.3) By downloading and running the ISC Server Manager Edition (3.3) you can manage remote computers and set up domain policies. If your organization has multiple remote systems, this program can help you control and maintain them. Additional features: - ID and password management to protect remote computers. - System inventory and reporting - Remote computer control through the web interface - Hard disk properties - Disk and drive information - System performance information - Easy remote installation and management -Advanced filtering and sorting HP ISC Reporter Edition (3.3) HP ISC Reporter Edition (3.3) keeps up to date directory information about all of your remote systems. The program gives you the ability to monitor your systems and identify when software or hardware problems appear. Additionally, the program can help you manage your remote network systems from a central location. This program will help you discover possible problems on any remote system. Additional features: - Real-time system statistics - System inventory and reporting - Site inventory and reporting - Remote computer control through the web interface - Hard disk properties - Disk and drive information - System performance information - Easy remote installation and management HP ISC Storage Manager Edition (3.3) HP ISC Storage Manager Edition (3.3) is designed to help manage your storage systems. The program provides you with information about all of your remote hard drives and hard drive partitions. By identifying which systems have problems and where problems are occurring, you can help prevent further problems. Additionally, the program can help you manage the configuration of your remote storage systems through the web interface. Additional features: - Real-time system statistics - System inventory and reporting - Site inventory and reporting - Remote computer control through the web interface - Hard disk properties - Disk and drive information - System performance information - Easy remote installation and management HP ISC Forensic Edition (3.3) HP ISC Forensic Edition (3.3) 09e8f5149f

## HP Setup Utility For Notebooks Crack + License Keygen [Win/Mac]

HP Setup Utility for Notebooks is a wizard-based tool for configuring the BIOS system options on computer hardware running the following models: Hewlett-Packard Compaq? EVO? (FES), HP Compaq? Business? (ES), HP Compaq? Mobile Workstation? (MS), HP Compaq? eWorkstation? (EH), HP Compaq? 320? (CT), and HP Compaq? 300? (GC). This utility allows users to manage the following settings through a guided wizard: ? QuickBoot/FastBoot: Allows the user to choose between the option to take advantage of the full potential of the hardware and to configure quick booting settings or to optimize power savings. The QuickBoot option offers a time-based start and a menu system that allows users to select from different options such as the Web application. ? HP TrueSpeech: Allows the user to enable or disable the HP TrueSpeech speech synthesis feature. HP TrueSpeech is an alternative method for communication that provides users with the ability to use the mouse or the keyboard to navigate the system and work with the software. ? Chip-based security: Allows the user to choose between the hot key combination for starting the BIOS Administrator Password Lock (BAP) screen or to disable BAP when the user types the administrator password on the BAP screen. ? Smart BIOS: Allows the user to enable or disable Smart BIOS function. Smart BIOS is a feature that makes it easier to create a customized and easy-to-use system for end users. ? CF/FDD -Double-density drive support: Allows the user to configure the HP CF/FDD driver to allow the notebook to access memory from a drive of a double density. ? Battery charging: Allows the user to choose the USB device used to charge the notebook battery and the time to start the charging. ? Manufacturer: Allows the user to enter or change the system manufacturer of the notebook. ? Machine type: Allows the user to enter or change the notebook model that the HP Setup Utility for Notebooks supports. ? Operating system: Allows the user to enter or change the operating system of the notebook. ? User account: Allows the user to assign a user account to the notebook. ? Speakers: Allows the user to choose the audio output configuration. How To Install HP Setup Utility for Notebooks in Windows XP: If you own a Compaq Evo, HP Compaq

#### What's New In?

HP Setup Utility for Notebooks is a handy Windows-based tool that allows you to configure some of the most important settings on a laptop, such as the battery charging threshold, display backlight, wireless encryption method, battery life and more. What's more, this utility tool also allows you to conveniently transfer your device's BIOS settings to other Compaq notebooks that are part of the same Compag category. This ensures that all machines have the same settings, even the ones that have the exact same configuration. All you have to do is save the file that has been created when the transfer is carried out on your computer and then import it on other systems. Before configuring the options provided by HP Setup Utility for Notebooks, it is necessary to point out some limitations of this utility. To begin with, this program is able to work on laptops with Compag Inspiron, Presario, Satellite, ProLiant, BusinessNote or Presario 5000 series models. There is also a caveat that comes with this software, as it doesn't accommodate notebooks with Nvidia and AMD graphics chips. In order to ensure the best performance of your HP device, you should make sure the following bios mode is selected when configuring the options: BIOS revision is set to legacy (PIP)/standard · Boot mode is set to auto · Feature set is set to "Auto" · CIOS/LCO is set to disabled · USB BIOS Flashback (USBBOOT) is disabled Now you are ready to configure the most important settings of your HP device. You can start configuring the options in two different ways, the first one consists of the typical tabbed interface. The other way is to open the options using the wizard provided in the utility. HP Setup Utility for Notebooks Interface: HP Setup Utility for Notebooks is a utility tool that has a tabbed interface and allows you to configure most of the most important settings of your HP device by selecting the options in a straightforward way. Before doing so though, it is recommended to know the location of the following file: C:\HP\HPSETUP\BIOS\USBELL.DLL The file previously mentioned is a DLL file that can be used in your device to access the BIOS settings. This application also provides a GUI wizard that allows you to configure your options with just a few mouse clicks. Note that these options are the ones that pertain to the battery life,

# System Requirements For HP Setup Utility For Notebooks:

\* Windows 7/8/8.1/10, Windows Vista with Service Pack 2 or later, and Windows XP with Service Pack 3 or later. All OS's must have access to the Internet, and be connected to the internet. If the hardware is not able to play full-screen applications, then you will not be able to use the game. \* Minimum of 1.7 GHz CPU, 2 GB RAM \* A video card with minimum 1.8 GHz GPU \* A minimum screen resolution of 1280x720 pixels or higher (16:9

https://medlifecareer.com/?p=13080

https://atennis.kz/tour/upload/files/2022/06/jnUvbFz5sSVqK8Uph3tf\_08\_f330fcdd5f4540ee75582dd54428be4e\_file.pdf https://zip-favor.ru/wp-content/uploads/2022/06/gavfern.pdf

https://ourlittlelab.com/win-32-gone-amm-detection-clean/

https://www.coursesuggest.com/wp-content/uploads/2022/06/wimisho.pdf

https://www.recentstatus.com/upload/files/2022/06/UbO1fDWHS2gvGRPqmFl1\_08\_f330fcdd5f4540ee75582dd54428be4e\_fi le.pdf

https://natsegal.com/flash-drive-loader-crack-full-product-key-april-2022/

https://eurasianhub.com/wp-content/uploads/2022/06/Play Yan Video Maker Crack With Serial Key Updated 2022.pdf https://artienz.com/upload/files/2022/06/hH4ZDd37e9RTOvTC7ELA 08 a0e846176b4071e6a0d94c58f4a9c674 file.pdf

https://tidmodell.no/wp-content/uploads/2022/06/halvcha.pdf

http://okinawahousingportal.com/?p=20106

https://ethandesu.com/retail-man-with-serial-key/

https://carolwestfineart.com/read-aloud-for-firefox-1-54-2-crack-for-windows/

https://celllenbarousmamil.wixsite.com/rolllaresse::rolllaresse:hLop60wG9T:celllenbarousmamiltage@hotmail.com/post/passwo rd-protect-pdf-master-crack-with-key-download-updated-2022

http://raga-e-store.com/standard-logistics-icons-2011-1-free-license-key-download-x64/

http://fotoluki.ru/wp-content/uploads/2022/06/Windows Scheduled Tasks Backup4all Plugin.pdf

https://zakadiconsultant.com/wp-content/uploads/2022/06/MyORTHO Keygen 2022.pdf

https://www.simonefiocco.com/index.php/2022/06/08/specexpress-crack-torrent-activation-code-download/ https://efekt-metal.pl/witaj-swiecie/

https://architectureupdate.in/wp-content/uploads/2022/06/PDFtypewriter\_April2022.pdf